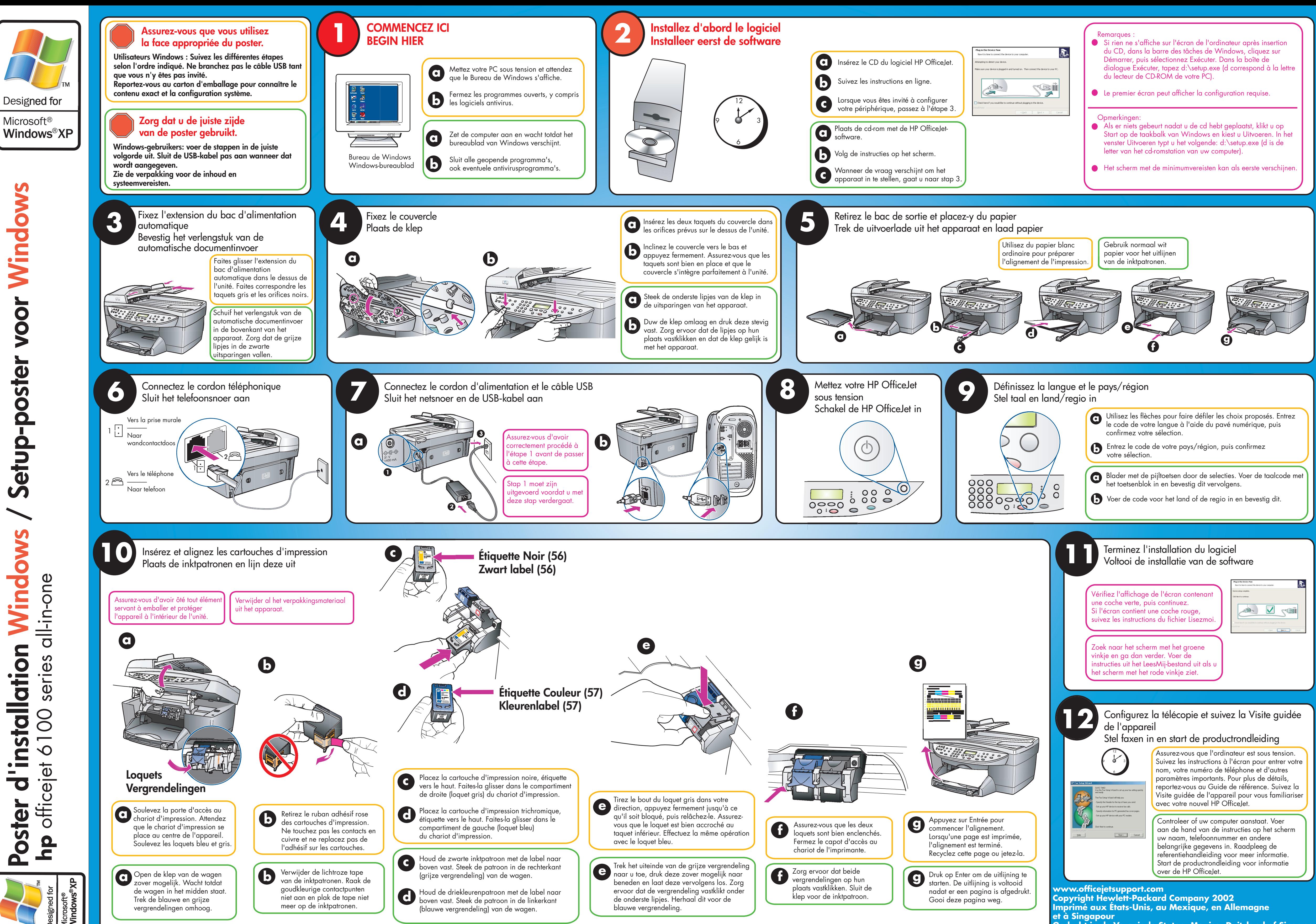

**Gedrukt in de Verenigde Staten, Mexico, Duitsland of Singapore**

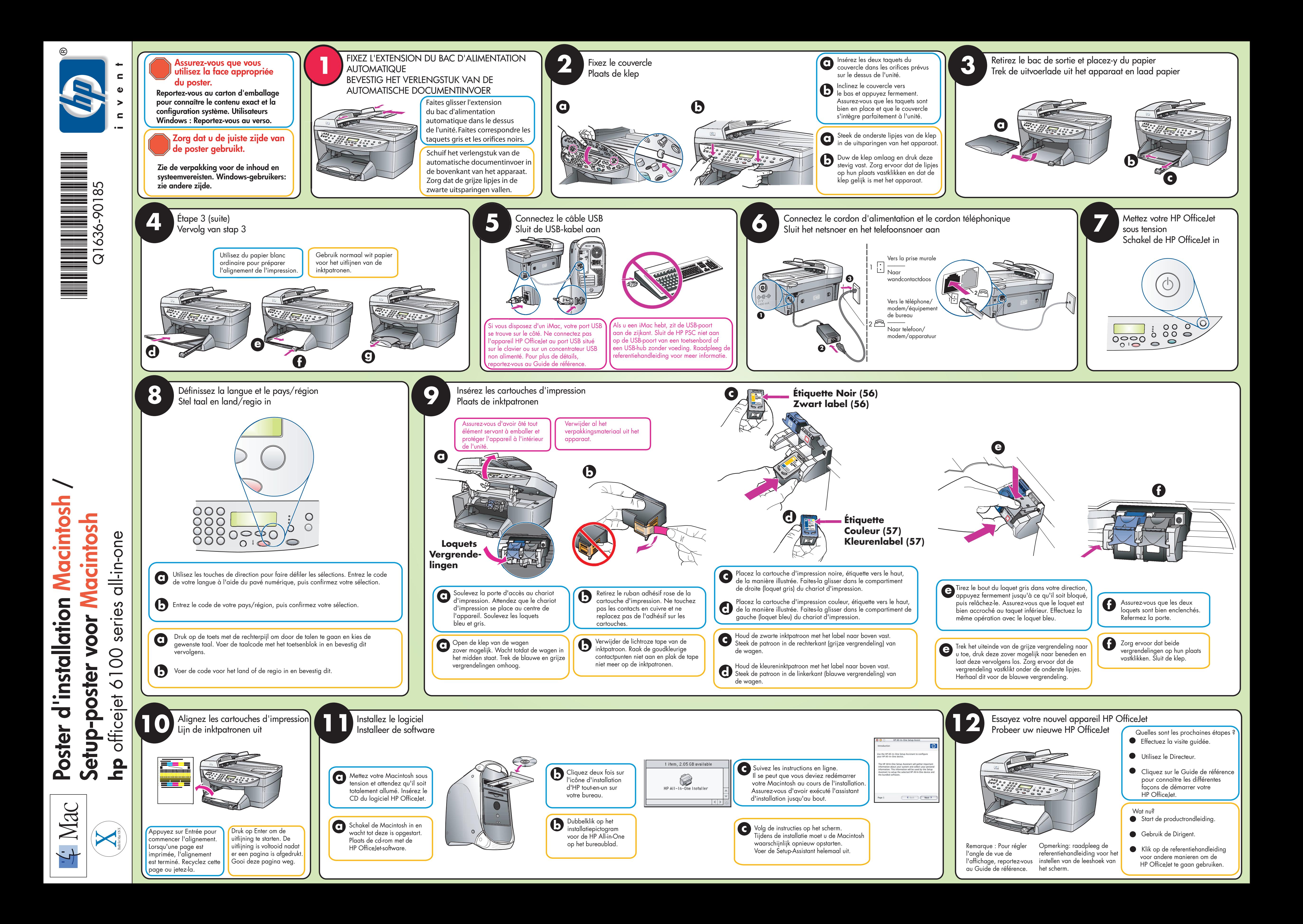